# WIDECRBIT

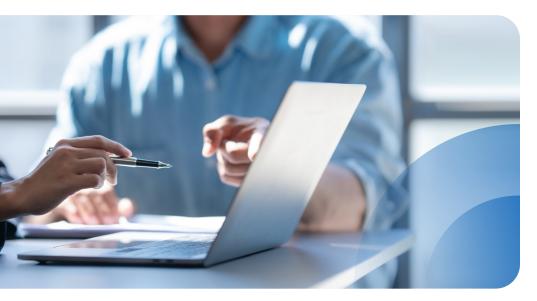

# Real-time validation to ensure Order values meet your business requirements

Order Validation is a licensed module that ensures all orders comply with broadcaster-defined business rules at the point of order entry. Errors are automatically caught prior to the spot airing, eliminating time wasted searching for and correcting incorrect or missing data. You maintain full control by defining your own validation rules, including whether each rule can be overridden by the user or if a correction is required before the order can move forward.

| Order / Est #   | 548950                                    | Total Spots:                             | 20                | 20           |                  | 09/28/20 - 10/25/20  |  |  |  |  |
|-----------------|-------------------------------------------|------------------------------------------|-------------------|--------------|------------------|----------------------|--|--|--|--|
| Advertiser:     | Ace Hardware                              | Total Ratings:                           | 0.00              | 0.00         |                  |                      |  |  |  |  |
| Product Descr.: |                                           | Total Amount:                            | \$2,000.00        | \$2,000.00   | Spot Dates:      | 09/28/20 - 10/23/20  |  |  |  |  |
| Header Lines    | Spots   Makegood Bundles                  | Summary   Market                         | Share History     |              |                  |                      |  |  |  |  |
| Advertiser Agen | cy Sales Restrictions                     |                                          |                   |              |                  |                      |  |  |  |  |
| Revenue Code :  | L: AGENCY - Agency                        | - *                                      | Order Separati    | 0.15-0       | م سأمطر جم       | <b>p.:</b> 0:05:00 🔻 |  |  |  |  |
|                 | 2: SPOT - Spot Sales                      |                                          |                   |              |                  |                      |  |  |  |  |
|                 | 3: SPOT - Spot Sales                      |                                          | VideOrbit Message |              |                  |                      |  |  |  |  |
| Unit Code:      |                                           |                                          |                   |              |                  |                      |  |  |  |  |
| Priority Code:  | P-5 - Priority 5                          | 09/18/20 1:10.07 PM (21.0.0 DEV /572474) |                   |              |                  |                      |  |  |  |  |
|                 |                                           |                                          | Order # 548950    |              |                  |                      |  |  |  |  |
| Product Codes:  |                                           |                                          | Order Line 1: Pr  | ogram and Re | stricted Program | cannot be the same   |  |  |  |  |
|                 | Remove                                    | Add                                      |                   |              |                  |                      |  |  |  |  |
| 🕄 🛟 Order Pro   | oduct Codes<br>are - Hardware/Home Repair |                                          |                   |              |                  |                      |  |  |  |  |
| RI Hardw        | are - Haroware/Home Repair                |                                          | Print             |              |                  | ОК                   |  |  |  |  |
|                 |                                           | -                                        |                   |              |                  |                      |  |  |  |  |
|                 |                                           |                                          |                   |              |                  |                      |  |  |  |  |
|                 |                                           |                                          |                   |              |                  |                      |  |  |  |  |
|                 |                                           |                                          |                   |              |                  |                      |  |  |  |  |
|                 |                                           |                                          |                   |              |                  |                      |  |  |  |  |
|                 |                                           |                                          |                   |              |                  |                      |  |  |  |  |
| - 0 2           |                                           |                                          |                   |              |                  |                      |  |  |  |  |
|                 |                                           |                                          |                   |              |                  |                      |  |  |  |  |

# WO Traffic - Order Validation allows you to:

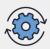

Improve efficiency with automated enforcement of business requirements

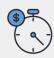

Save time and money by eliminating the month-end hunt for errors

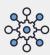

Retain control by defining validation checks unique to your data set

# WO Traffic - Order Validation is right if your team needs to:

- Spend less time on data cleanup for accurate spot placement and reporting
- Manage large numbers of complex orders
- Reduce errors to meet business requirements

# Order Validation that's flexible and efficient

#### Flexible

WideOrbit works with each customer to guide them through identifying common errors and defining validation checks unique to their data set.

#### **Reduces errors**

Validation occurs at the beginning of the order entry process. No more searching for and correcting incorrect or missing data downstream.

#### **Enforce business requirements**

Rules can be established to ensure desired results to meet customerspecific needs in both spot placement and reporting.

## **Order Validation sample rules**

You can define rules that match your business process based on most fields found in the Order Header and Order Lines. Each rule may either be a hard stop or allow for an override when the Order does not pass validation. Conditions may have values that are 'equal' or 'does not equal' within the same rule. Examples use values that may or may not match values in your database.

### Basic valid rule: If x=1 and y=2 then Order is valid

#### Example: If 'Transaction Type = Trade and Line Priority Code = TRD then order is valid

\*This example would ensure that all Trade Orders received a particular Priority Code on their Lines.

## Rules may have as many conditions as can be logically explained.

### Multiple condition rule: If x=1 and y=2 and z=3 then Order is valid

Example: If **Line Inventory Code** contains "Hardcost", and **Line Revenue Code 3** = HRD, and 'Line Length 1'=:00, then order is valid

\*This example would ensure that Lines using any Hardcost Inventory Codes have the desired Revenue Code 3 and are booked as non-spots (:00 length).

## Rules may have multiple values in their conditions, known as arrays.

## Variable condition rule: If x=1 and y=(any of array of values) then Order is valid

Example: Line Spot Rate External =>\$500 and Line Priority Code =(P1,P2,P3,P4) then order is valid

\*This example would ensure that Lines with External Rates equal to or greater than \$500 have a Priority Code of P1, P2, P3 or P4 only.

The above parameters may be combined in a variety of ways to establish validation rules to meet your unique needs. Rules may also use more complex equations that WideOrbit can assist with defining.

## Learn more about WO Traffic Order Validation today

TVSales@wideorbit.com (415) 675 -6700

## WIDEORBIT